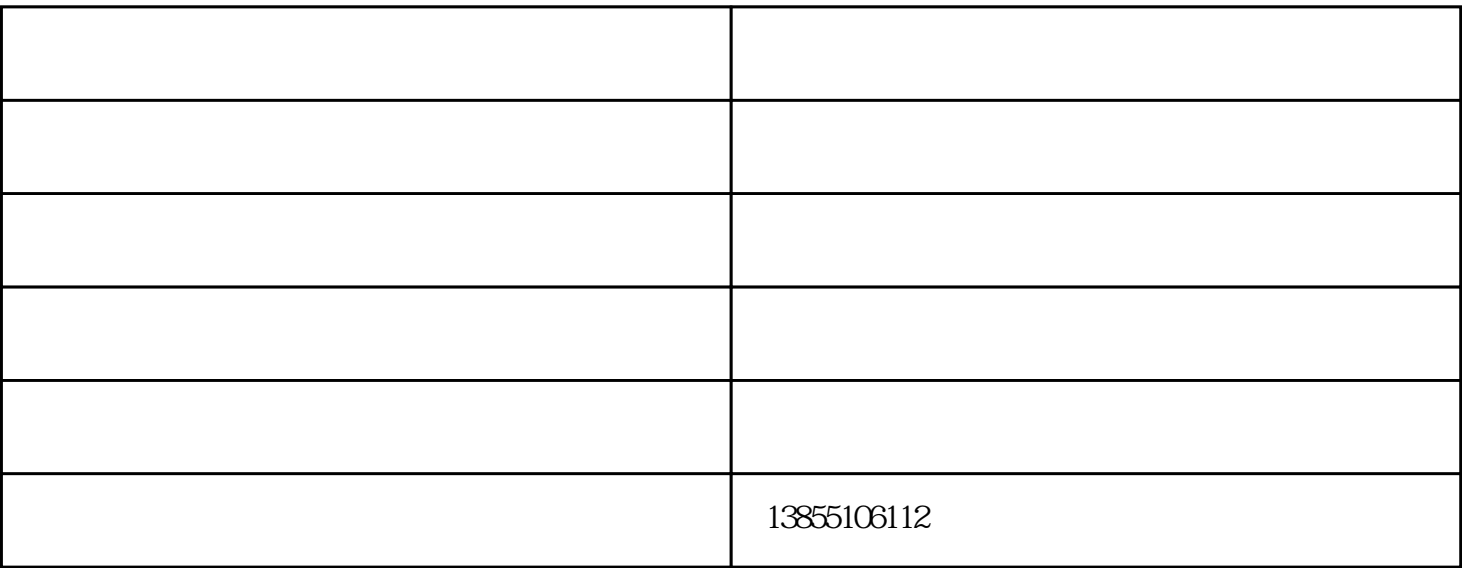

 $\Omega$ 5mm

 $2.$ 

1.  $\blacksquare$ 

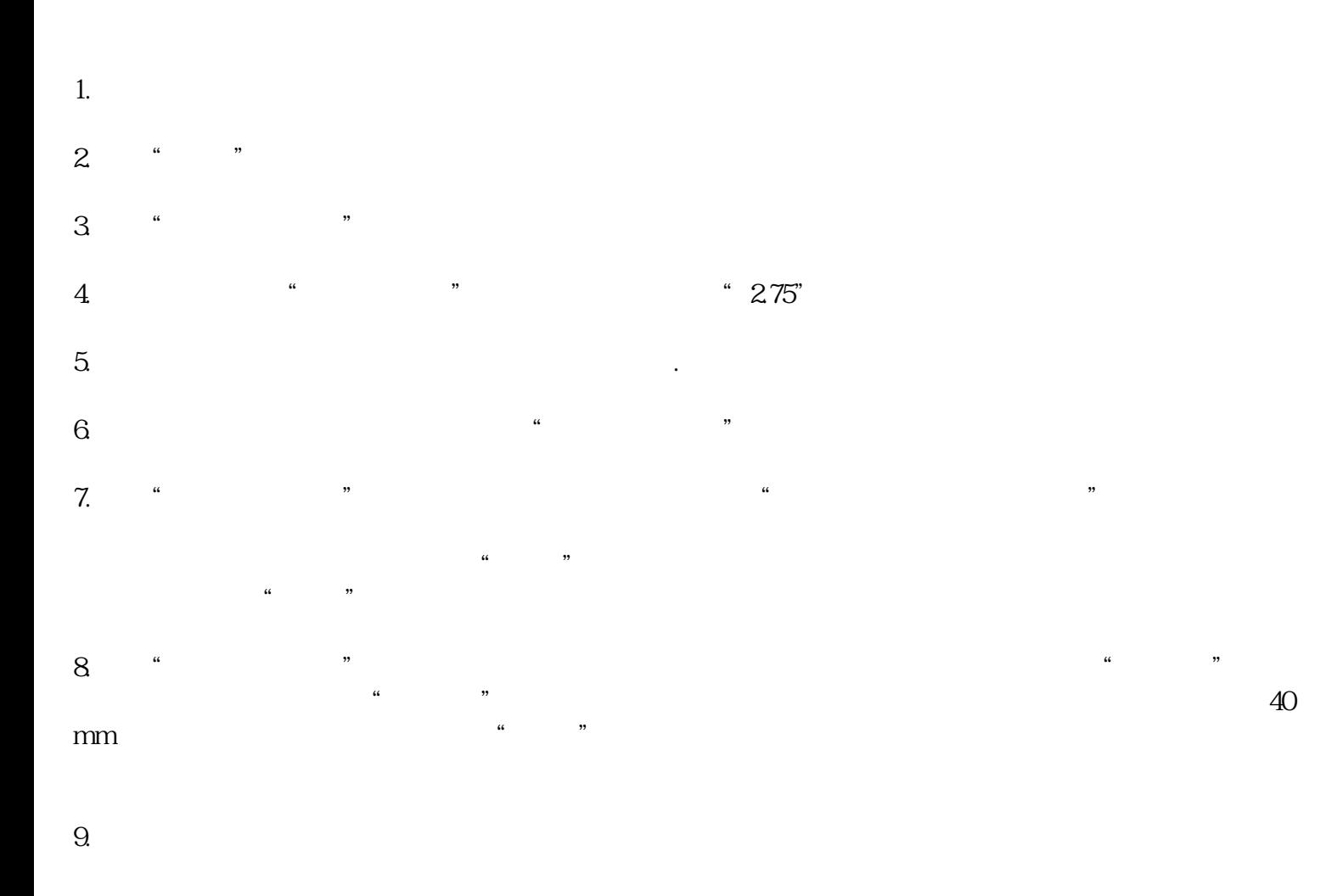

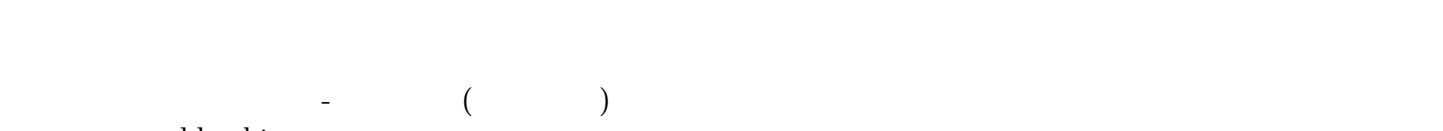

www.ahhuabiao.com